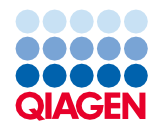

2022 birželis

# Rinkinio "QIAsymphony® DSP Virus/Pathogen Kit" naudojimo instrukcija (protokolo lapas)

"Cellfree500\_V5\_DSP" protokolas

2 versija

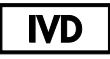

Skirta *in vitro* diagnostikai

Skirtas naudoti su "QIAsymphony DSP Virus/Pathogen Midi Kit"

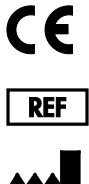

937055

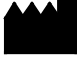

QIAGEN GmbH, QIAGEN Strasse 1, 40724 Hilden, Vokietija

**R1** Šis protokolo lapas pateikiamas elektroniniu formatu, jį galima rasti interneto svetainės **[www.qiagen.com](http://www.qiagen.com/)** gaminio puslapio išteklių skirtuke.

Sample to Insight

## Bendroji informacija

Rinkinys "QIAsymphony DSP Virus/Pathogen Kit" skirtas naudoti tik *in vitro* diagnostikai.

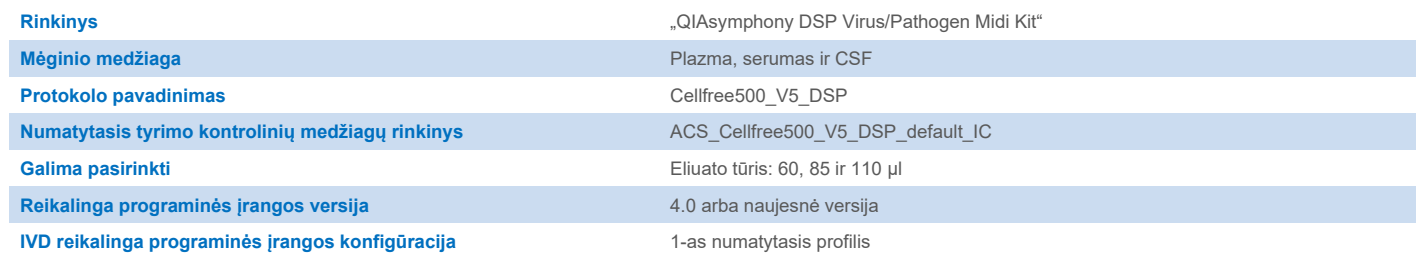

# "Sample" (mėginių) stalčius

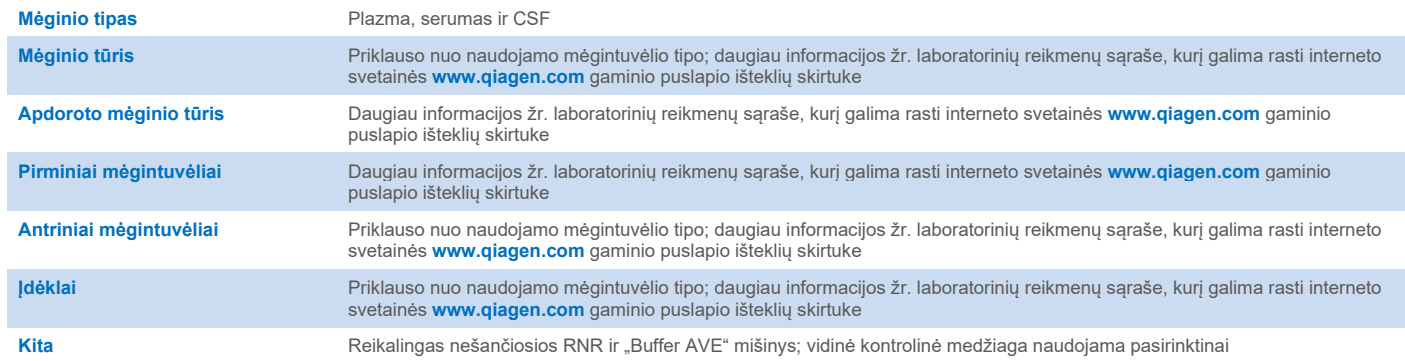

# "Reagents and Consumables" (reagentų ir eksploatacinių reikmenų) stalčius

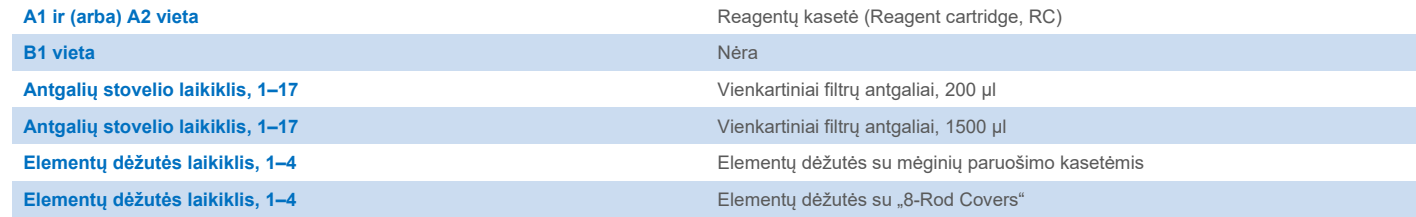

Nėra = netaikoma.

# "Waste" (atliekų) stalčius

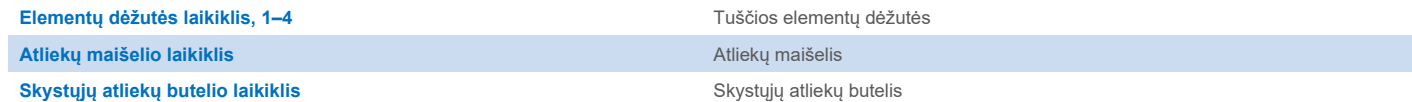

## "Eluate" (eliuato) stalčius

Eliuavimo stovelis (rekomenduojame naudoti 1 lizdą, aušinimo padėtis) Daugiau informacijos žr. laboratorinių reikmenų sąraše, kurį galima rasti interneto svetainė[s www.qiagen.com](http://www.qiagen.com/) gaminio puslapio išteklių skirtuke

### Reikalingos plastikinės priemonės

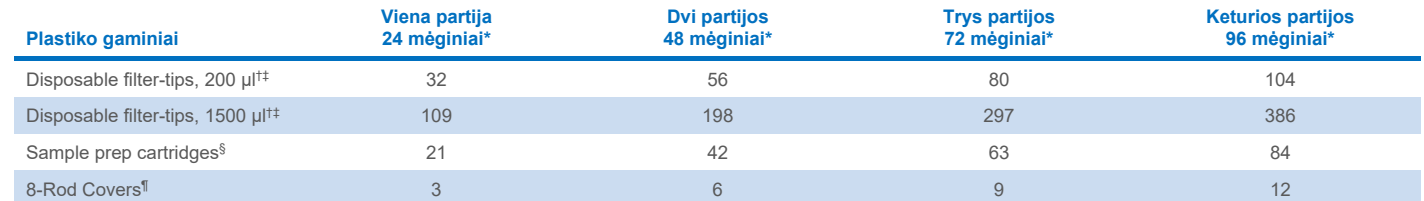

\* Jei vienai partijai naudojama ne viena vidinė kontrolinė medžiaga ir atliekamas ne vienas reikmenų nuskaitymas, reikia papildomų vienkartinių filtrų antgalių. Jei partijoje naudojami mažiau nei 24 mėginiai, sumažėja tyrimui reikalingų vienkartinių filtrų antgalių skaičius.

† Antgalių stovelyje yra 32 filtrų antgaliai.

‡ Reikalingų filtrų antgalių skaičius apima filtrų antgalius, reikalingus vienos reagentų kasetės (RK) 1 reikmenų nuskaitymui.

§ Elementų dėžutėje yra 28 mėginių paruošimo kasetės.

¶ Elementų dėžutėje yra dvylika "8-Rod Covers".

**Pastaba**. Pateiktas filtrų antgalių skaičius gali skirtis nuo jutikliniame ekrane rodomų skaičių; tai priklauso nuo nuostatų. Rekomenduojama įdėti didžiausią galimą antgalių skaičių.

## Pasirinktas eliuavimo tūris

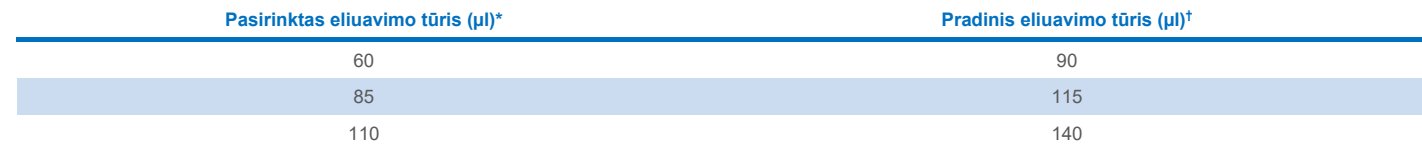

\* Jutikliniame ekrane pasirinktas eliuavimo tūris. Tai yra mažiausias paskutiniame eliuavimo mėgintuvėlyje pasiekiamas eliuato tūris.

† Pradinis eliuavimo tirpalo tūris yra reikalingas tam, kad faktinis eliuato tūris sutaptu su pasirinktu tūriu.

## Vidinės kontrolinės medžiagos, nešančiosios "RNA (CARRIER)–Buffer AVE" (AVE) mišinio paruošimas

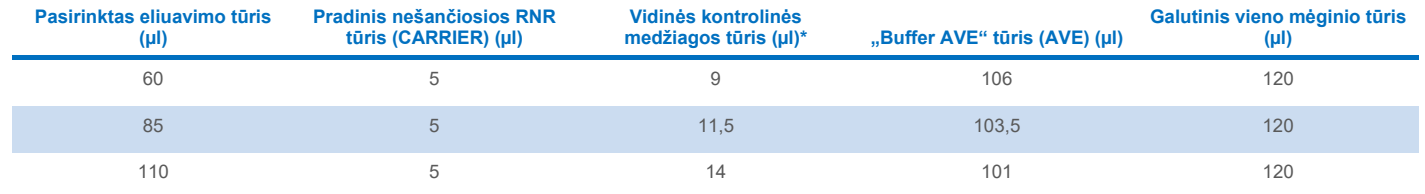

\* Vidinės kontrolinės medžiagos kiekio skaičiavimas pagrįstas pradiniu eliuavimo tūriu. Papildomas neveikos tūris priklauso nuo naudojamo mėgintuvėlio tipo; daugiau informacijos žr. laboratorinių reikmenų sąraše, kurį galima rasti interneto svetainės **[www.qiagen.com](http://www.qiagen.com/)** gaminio puslapio išteklių skirtuke.

**Pastaba**. Lentelėje pateiktos vidinės kontrolinės medžiagos, nešančiosios RNR (CARRIER) mišinio, skirto paskesniam tyrimui, kuriam reikia 0,1 µl vidinės kontrolinės medžiagos/µl eliuato, paruošimo reikšmės.

Mėgintuvėliai su vidinės kontrolinės medžiagos, nešančiosios "RNA (CARRIER)–Buffer AVE" (AVE) mišiniu dedami į mėgintuvėlių laikiklį. Mėgintuvėlių laikiklį su vidinės kontrolinės medžiagos, nešančiosios "RNA (CARRIER)–Buffer AVE" (AVE) mišiniu (mišiniais) reikia įdėti j "Sample" (mėginių) stalčiaus lizdą A.

Atsižvelgiant į apdorotinų mėginių skaičių, vidinei kontrolinei medžiagai skiesti rekomenduojama naudoti 2 ml mėgintuvėlius ("Sarstedt®", kat. nr. 72.693 arba 72.694) arba 14 ml 17 x 100 mm apvaliadugnius mėgintuvėlius iš polistireno ("BD™", kat. nr. 352051), kaip aprašyta toliau pateiktoje lentelėje. Tūrį galima padalyti į 2 ar daugiau mėgintuvėlių.

#### Vidinės kontrolinės medžiagos mišinio tūrio skaičiavimas

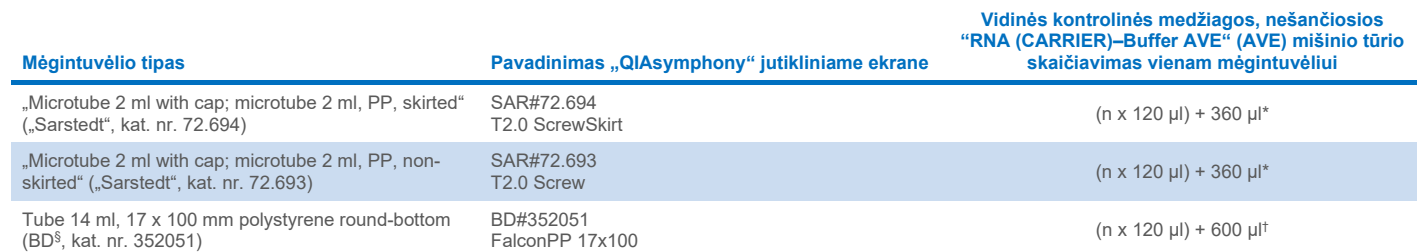

\* Ši lygtis taikytina norint apskaičiuoti reikiamą vidinės kontrolinės medžiagos mišinio tūrį (*n* = mėginių skaičius; 120 µl = vidinės kontrolinės medžiagos, nešančiosios "RNA (CARRIER)–Buffer AVE" (AVE) mišinio tūris; 360 µl = reikalingas neveikos tūris viename mėgintuvėlyje). Pavyzdžiui, jei yra 12 mėginių (*n* = 12): (12 x 120 µl) + 360 µl = 1 800 µl. Nepilkite į mėgintuvėlį daugiau nei 1,9 ml (t. y. ne daugiau nei 12 mėginių mėgintuvėlyje). Jeigu bus apdorojama daugiau nei 12 mėginių, naudokite papildomus mėgintuvėlius ir nepamirškite pridėti kiekvieno mėgintuvėlio neveikos tūrio.

† Ši lygtis taikytina norint apskaičiuoti reikiamą vidinės kontrolinės medžiagos, nešančiosios "RNA (CARRIER)–Buffer AVE" (AVE) mišinio tūrį (*n* = mėginių skaičius; 120 µl = vidinės kontrolinės medžiagos, nešančiosios "RNA (CARRIER)–Buffer AVE" (AVE) mišinio tūris; 600 µl = reikalingas neveikos tūris viename mėgintuvėlyje). Pavyzdžiui, jei yra 96 mėginių (*n* = 96): (96 x 120 µl) + 600 µl = 12 120 µl.

§ Seniau šiuos mėgintuvėlius tiekė BD, naujasis tiekėjas – "Corning Inc.".

Reikalingų įdėklų ieškokite laboratorinių reikmenų sąraše, kurį galima rasti interneto svetainės **[www.qiagen.com](http://www.qiagen.com/)** gaminio puslapio išteklių skirtuke.

#### <span id="page-3-0"></span>Mėginio medžiagos paruošimas

Dirbdami su cheminėmis medžiagomis, visada dėvėkite tinkamą laboratorinį chalatą, mūvėkite vienkartines pirštines ir užsidėkite apsauginius akinius. Daugiau informacijos rasite atitinkamuose saugos duomenų lapuose (*angl.* Safety Data Sheet, SDS), kuriuos gali pateikti gaminio tiekėjas.

Stenkitės, kad mėginiuose ar ant jų nesusidarytų putų. Atsižvelgiant į pradinę medžiagą, gali reikėti pirminio mėginio apdorojimo. Ketinami tirti mėginiai turi nusistovėti kambario temperatūroje (15–25 °C).

**Pastaba**. Mėginio stabilumas labai priklauso nuo įvairių veiksnių ir yra siejamas su konkrečia pasrovinio pritaikymo procedūra. Tai nustatyta rinkiniams "QIAsymphony DSP Virus/Pathogen Kit", naudojamiems atliekant pavyzdines pasrovinio pritaikymo procedūras. Naudotojas turi pats paskaityti laboratorijoje taikomos konkrečios pasrovinio pritaikymo procedūros naudojimo instrukciją ir (arba) patikrinti visą darbo eigą, kad nustatytų tinkamas laikymo sąlygas.

Bendrosios paėmimo, transportavimo ir laikymo rekomendacijos pateikiamos patvirtintose CLSI gairėse MM13-A "Molekuliniu metodu tiriamų mėginių paėmimas, transportavimas, paruošimas ir laikymas". Be to, ruošiant, laikant, transportuojant ir bendrai naudojant mėginius būtina vadovautis gamintojo nurodymais, taikomais pasirinktam mėginio paėmimo prietaisui / rinkiniui.

#### Plazmos, serumo ir CSF mėginiai

Gryninimo procedūra optimizuota naudoti su plazmos, serumo arba CSF mėginiais. Plazmai paruošti galima naudoti kraujo mėginius, apdorotus antikoaguliantu EDTA arba citratu. Mėginiai gali būti švieži arba užšaldyti (jei nebuvo užšaldyti ir atitirpinti daugiau nei vieną kartą). Surinkus ir išcentrifugavus, plazmą ir serumą galima laikyti 2–8 °C temperatūroje ne ilgiau kaip 6 valandas.

Jei reikia laikyti ilgiau, rekomenduojama užšaldyti alikvotines dalis –20 °C arba –80 °C temperatūroje. Plazmos arba serumo negalima atitirpinti daugiau nei vieną kartą. Pakartotinai užšaldžius ir atitirpinus, denatūruoja ir nuosėdomis iškrenta baltymai, todėl gali sumažėti virusų titrai ir, atitinkamai, virusų nukleorūgščių išeiga. Jei mėginiuose matyti krioprecipitato, centrifuguokite 6 800 x *g* 3 minutes, perpilkite supernatantus į šviežius mėgintuvėlius neardydami granulių ir nedelsdami pradėkite gryninimo procedūrą. Centrifuguojant maža *g* jėga, virusų titrai nesumažėja.

#### <span id="page-4-0"></span>Ribojimai ir trukdančios medžiagos

Apdorojus kraujo mėginius serumo krešėjimo aktyvatoriumi, gali sumažėti virusų nukleorūgščių išeiga. Nenaudokite "Greiner Bio-One® Vacuette®" kraujo ėmimo mėgintuvėlių, kuriuose yra Z serumo krešėjimo aktyvatoriaus.

Toliau nestebėta jokio reikšmingo neigiamo galimai trukdančių medžiagų poveikio (išsamesnė informacija pateikiama atitinkamame efektyvumo charakteristikų dokumente, kurį galima rasti interneto svetainės **[www.qiagen.com](http://www.qiagen.com/)** gaminio puslapio išteklių skirtuke).

**Pastaba**. Siekiant įvertinti ekstrahuotų nukleorūgščių kokybę, buvo atlikti tyrimai naudojant pavyzdinę pasrovinio pritaikymo procedūrą. Tačiau kitoms pasrovinio pritaikymo procedūroms gali būti keliami kiti reikalavimai dėl grynumo (t. y. galimai trukdančių medžiagų nebuvimo). Todėl kaip pasrovinio pritaikymo procedūros dalį taip pat reikia nustatyti atitinkamų medžiagų atpažinimo ir tyrimo žingsnius, taikytinus kiekvienai darbo eigai, kai naudojami rinkiniai "QIAsymphony DSP Virus/Pathogen Kit".

**Pastaba**. Pagal ISO 20186-2:2019(E), kraujo ėmimo mėgintuvėliuose esantis heparinas gali turėti įtakos išskirtų nukleorūgščių grynumui, o perneštas į eliuatus gali daryti slopinamąjį poveikį kai kurių pasrovinio pritaikymo procedūrų metu. Todėl EDTA arba citratu apdorotus kraujo mėginius rekomenduojama naudoti kaip antikoaguliantą plazmai paruošti.

#### <span id="page-4-1"></span>Eliuatų laikymas

**Pastaba**. Eliuato stabilumas labai priklauso nuo įvairių veiksnių ir yra siejamas su konkrečia pasrovinio pritaikymo procedūra. Tai nustatyta rinkiniams "QIAsymphony DSP Virus/Pathogen Kit", naudojamiems atliekant pavyzdines pasrovinio pritaikymo procedūras. Naudotojas turi pats paskaityti laboratorijoje taikomos konkrečios pasrovinio pritaikymo procedūros naudojimo instrukciją ir (arba) patikrinti visą darbo eigą, kad nustatytų tinkamas laikymo sąlygas.

Laikant ne ilgiau nei 24 valandas, išgrynintas nukleorūgštis rekomenduojame laikyti 2–8 °C. Laikanti ilgiau nei 24 valandas, rekomenduojame laikyti –20 °C temperatūroje.

# <span id="page-5-0"></span>**Simboliai**

Toliau nurodyti šiame dokumente vartojami simboliai. Išsamus naudojimo instrukcijoje, ant pakuočių ir etiketėse vartojamų simbolių sąrašas pateikiamas vadove.

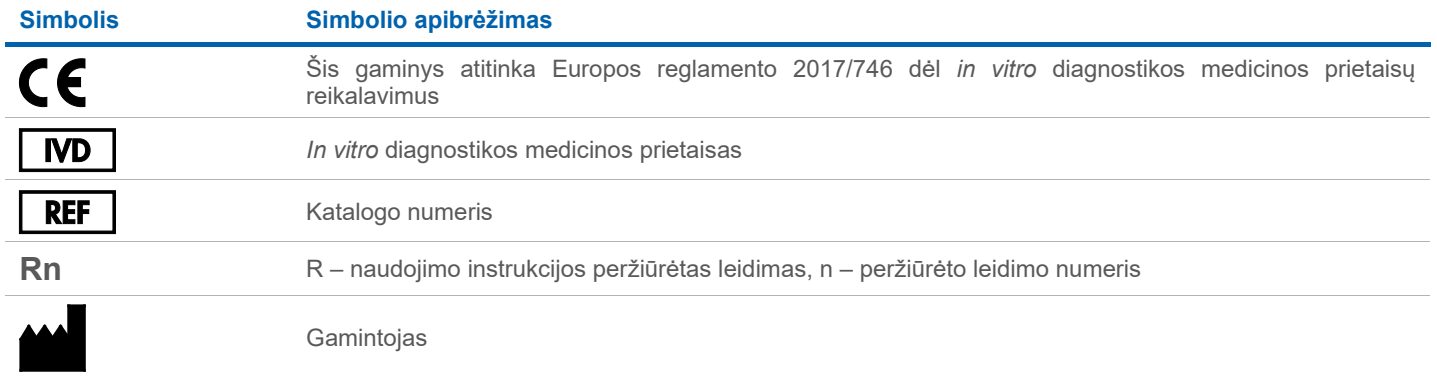

#### Peržiūros istorija

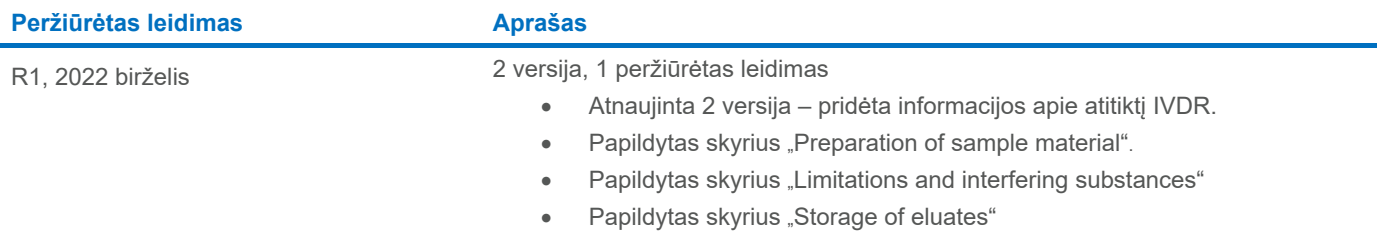

• Papildytas skyrius ["Symbols"](#page-5-0)

Naujausia informacija apie licencijavimą ir atsakomybės atsisakymą konkrečių gaminių atžvilgiu pateikiama atitinkamo "QIAGEN®" rinkinio vadove arba naudotojo vadove. QIAGEN rinkinių vadovai ir naudotojo vadovai pateikiami interneto svetainėje **[www.qiagen.com](http://www.qiagen.com/)** arba susisiekus su QIAGEN techninių paslaugų tarnyba ar vietiniu platintoju.

Prekių ženklai: "QIAGEN®", "Sample to Insight®", "QIAsymphony®" ("QIAGEN Group"); "BD™" ("Becton Dickinson and Company"); "Bio-One®", "Vacuette®" ("Greiner Bio-One GmbH"); "Sarstedt®" ("Sarstedt AG and Co."). Siame dokume